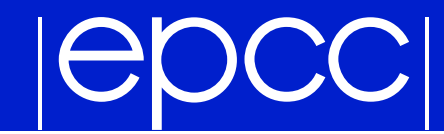

## Modelling of Fracture Growth in Rocks

Helen Gibson

August 31, 2001

Modelling of fracture growth in rocks 1

# **IGDCC**

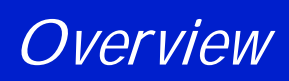

## **Motivation**

- **Previous work**
- Generating cracks
- ▶ Calculating stresses
- **Future developments**

*Motivation*

- Gain <sup>a</sup> better understanding of the mechanism of brittle rupture, crack propogation. How cracks relate to each other, join together Which nodes grow, which don't
- ▶ Cracks provide pathways for fluid flow, and contaminant transport
	- Water quality
	- Nuclear waste disposal
	- Oil mining in <sup>a</sup> fracture reservoir

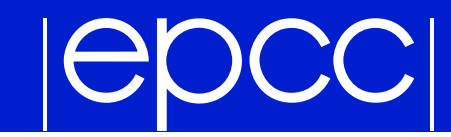

## *Computing cracks*

Take <sup>a</sup> domain, sub- divide into smaller pieces, put grids on them.

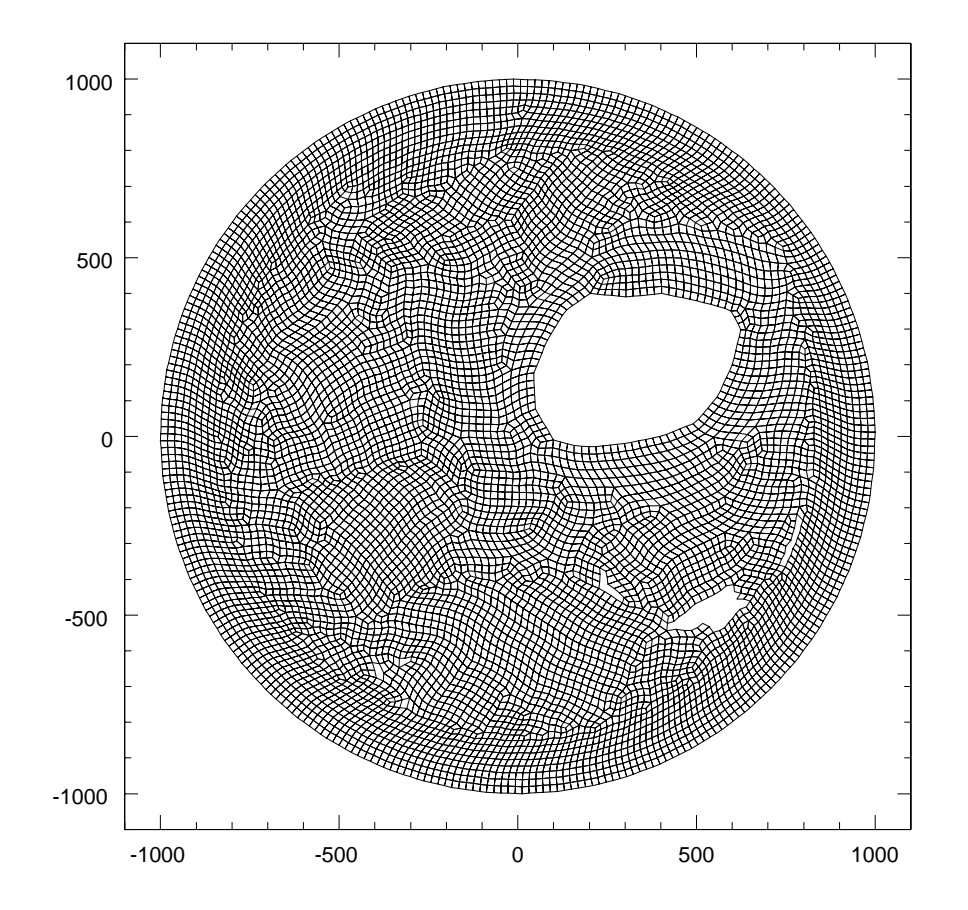

## *Computing cracks*

- Apply forces and boundary conditions, calculate the stresses at each point using finite element method.
- Cracks are failed elements.
- ▶ Cracks can be propogated if the stress at surrounding points are greater than the local strength of the material.

# **DCCI**

## *Previous Work*

## **Detaillery** Javier did extensive work using serial code Applies Dirichlet boundary conditions (forces displacements to be zero) Applies forces

- Allows inputs of fractured nodes
- Displays stresses

## epcc

## *Serial Code Output*

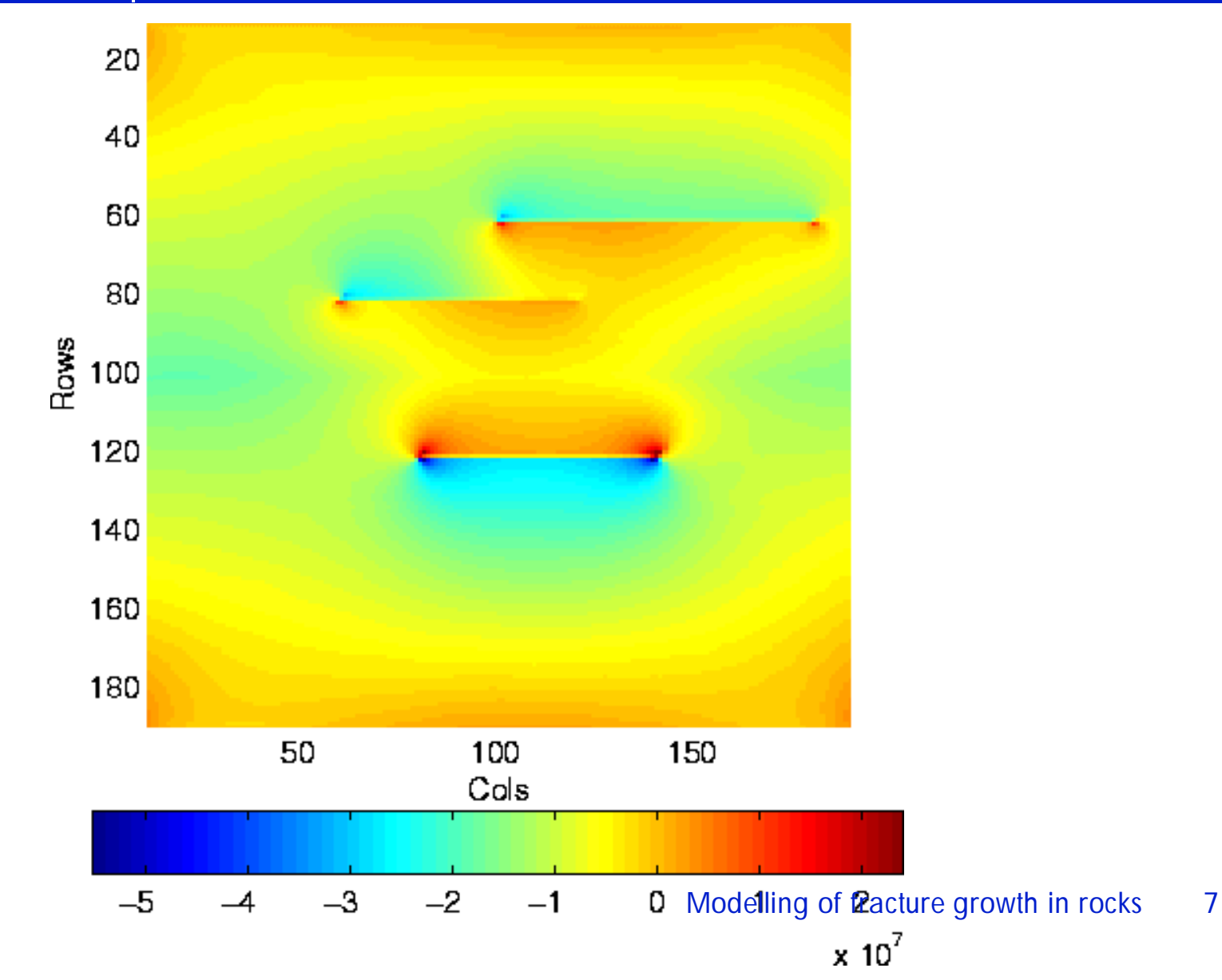

#### OCCI  $\rightarrow$

## *Beginnings of the Parallel code*

- In Javier then began on a parallel code.
- Models the elasticity of a rock displays the displacements under an applied force
- **Partitions the grid using Metis** <sup>a</sup> set of programs for partitioning finite element meshes, available on the web

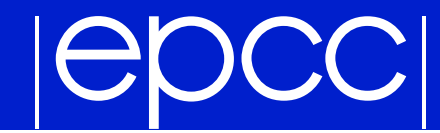

### *Partitioned with Metis*

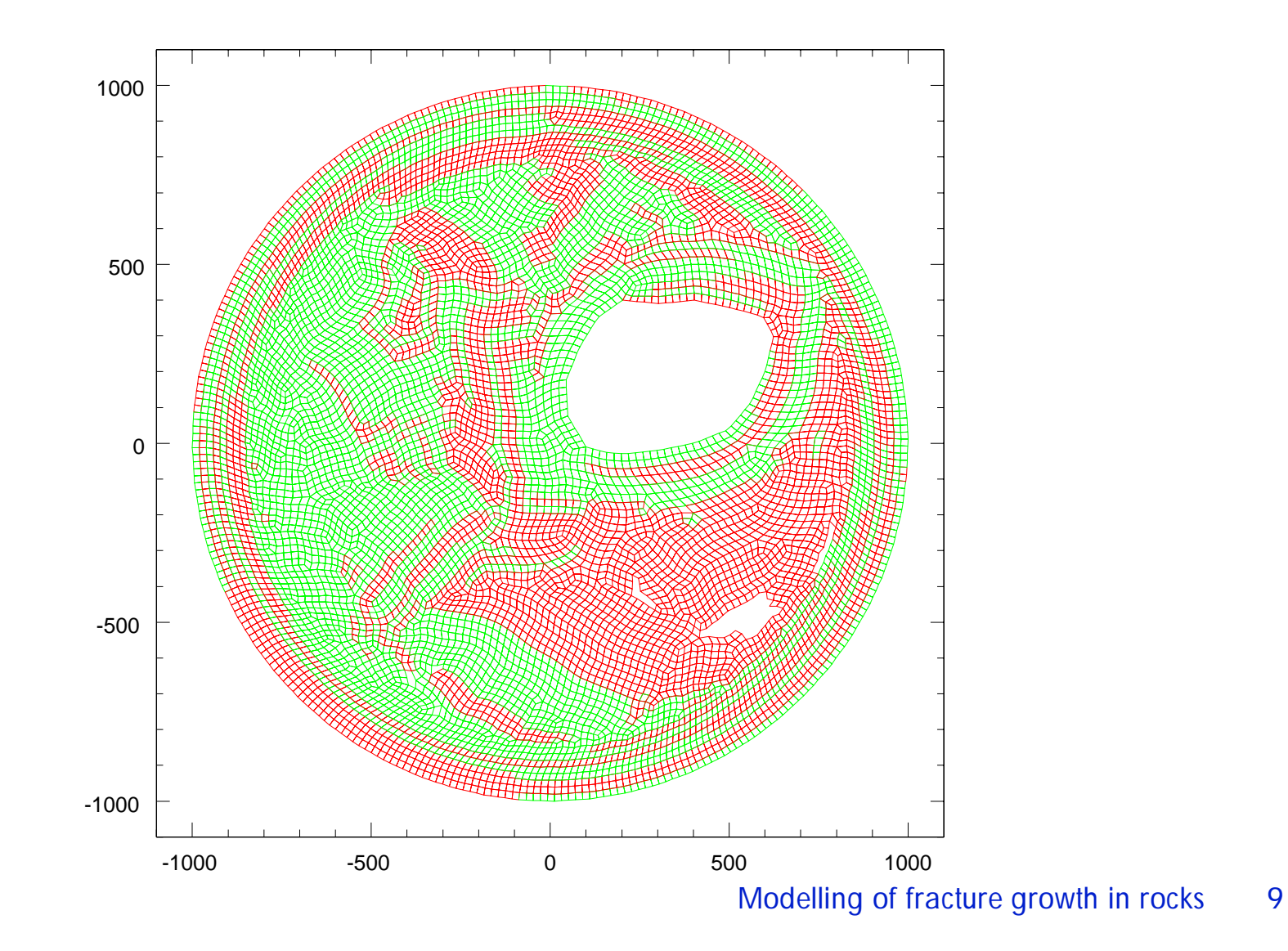

# **POCC**

## *Beginnings of the Parallel code*

## **Parallelised using MPI**

## Uses the AZTEC library

an iterative solver library that simplifies the parallelization process when solving linear systems of equations.

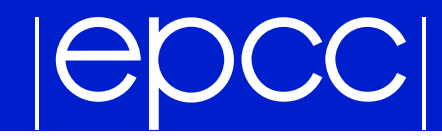

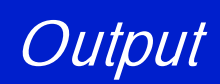

#### Y-component of displacement

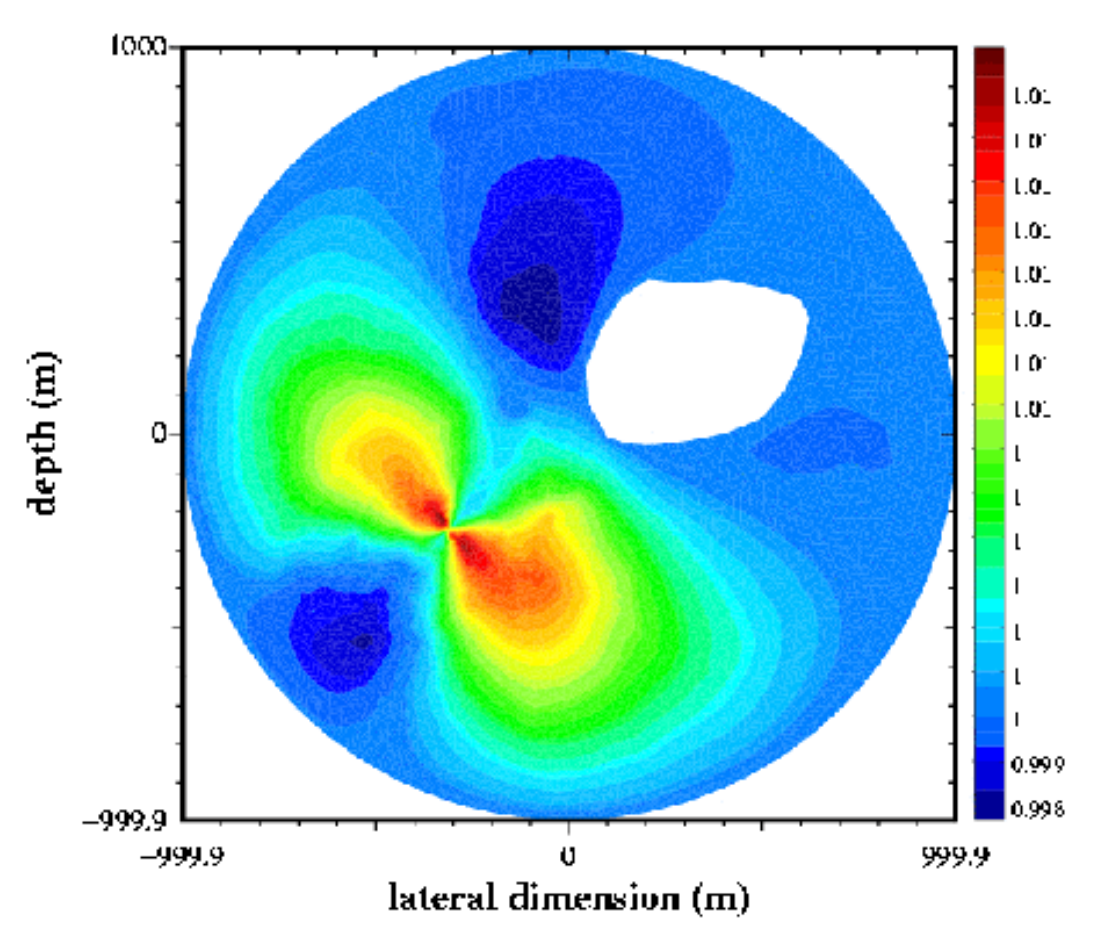

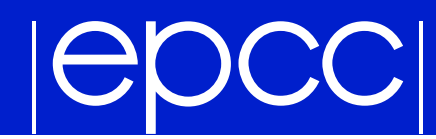

## *Initial Difficulties*

## $\triangleright$  Did not run on the suns

- Aztec library portablility
- ▶ Works on Linux

# **POCCI**

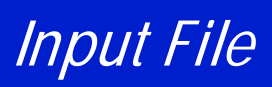

## $\blacktriangleright$  The input file includes:

- The co- ordinates for each gridpoint
- The gridpoints in each element
- Specification of Dirichlet boundary conditions, nodal forces and materials.

## My mesh generator creates <sup>a</sup> similar input file Square Dirichlet boundary conditions, corners, edges Forces along edges

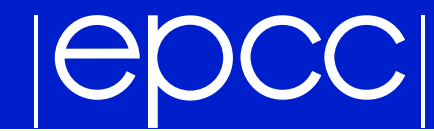

*My grid*

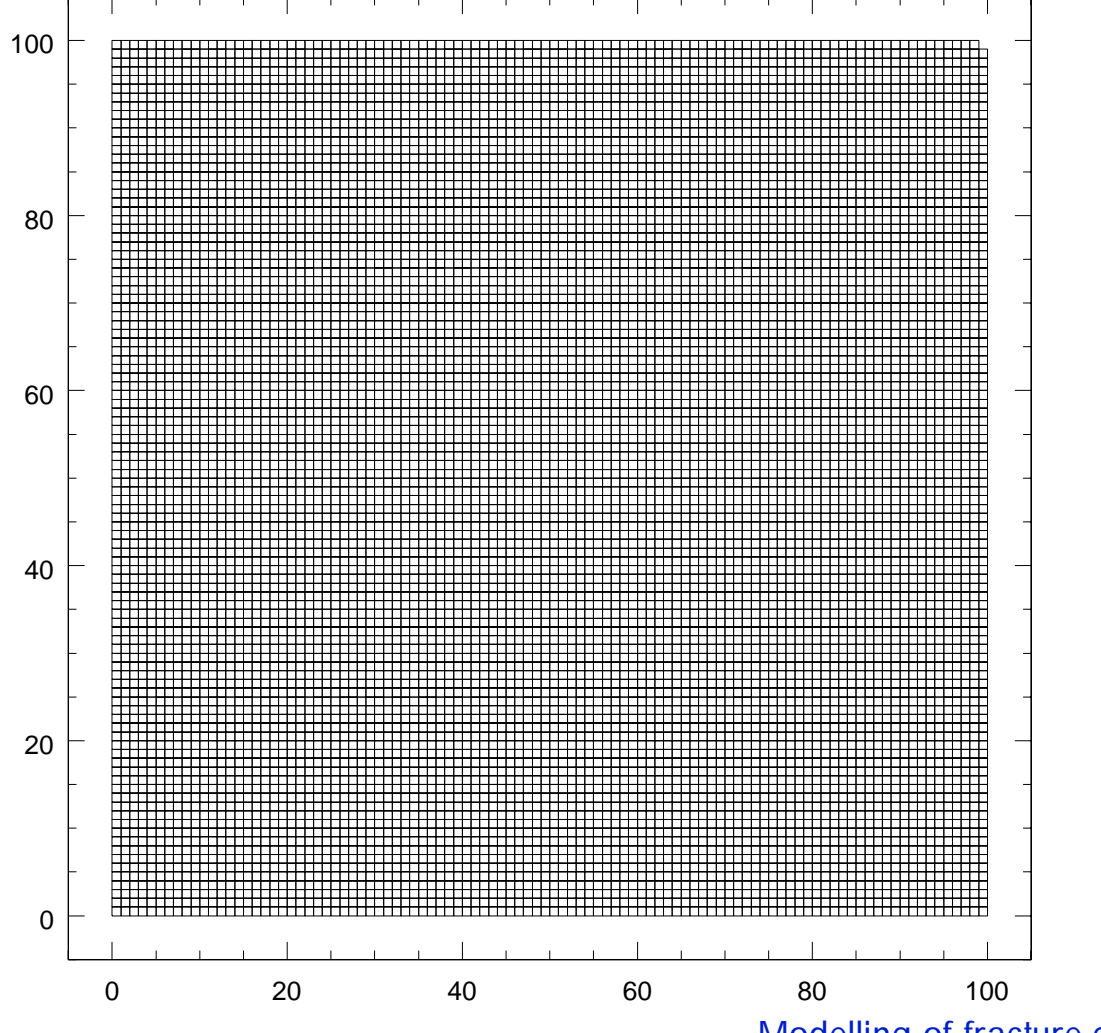

Modelling of fracture growth in rocks 14

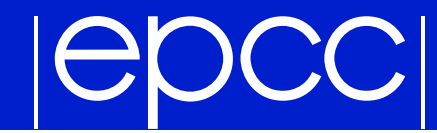

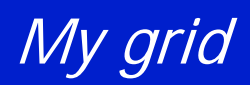

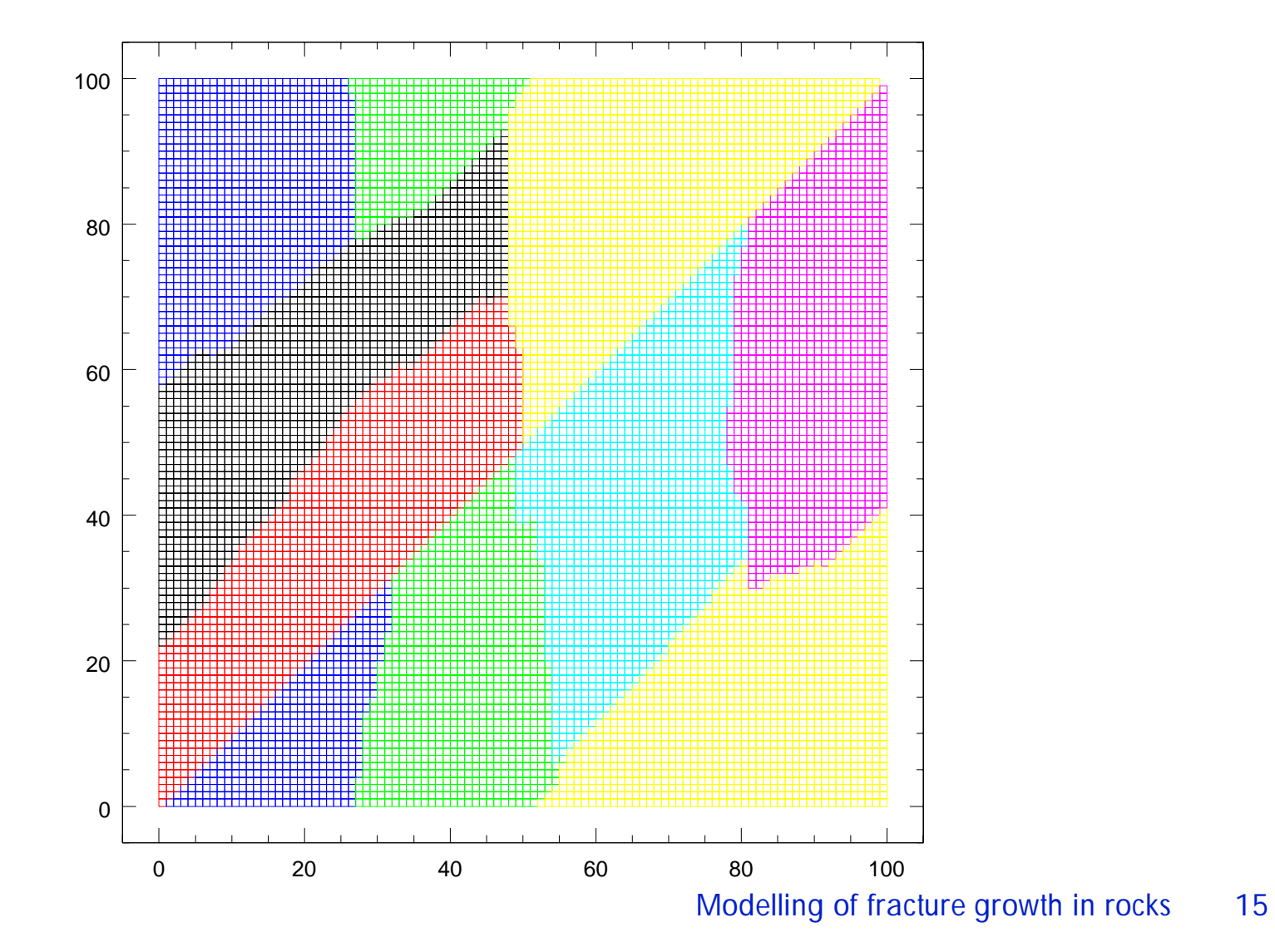

## *Generating Cracks*

- A point in the rock is broken by applying Dirichlet b.c. at that point.
- I modified the code to

Identify nodes between start and end point of <sup>a</sup> crack. Modify stiffness matrix (contains directional information of the Young's Modulus at each point) to apply Dirichlet b.c. to the nodes identified. I will also write <sup>a</sup> subroutine to generate random cracks.

## **POCCI**

### *Displacements*

#### X-component of displacement

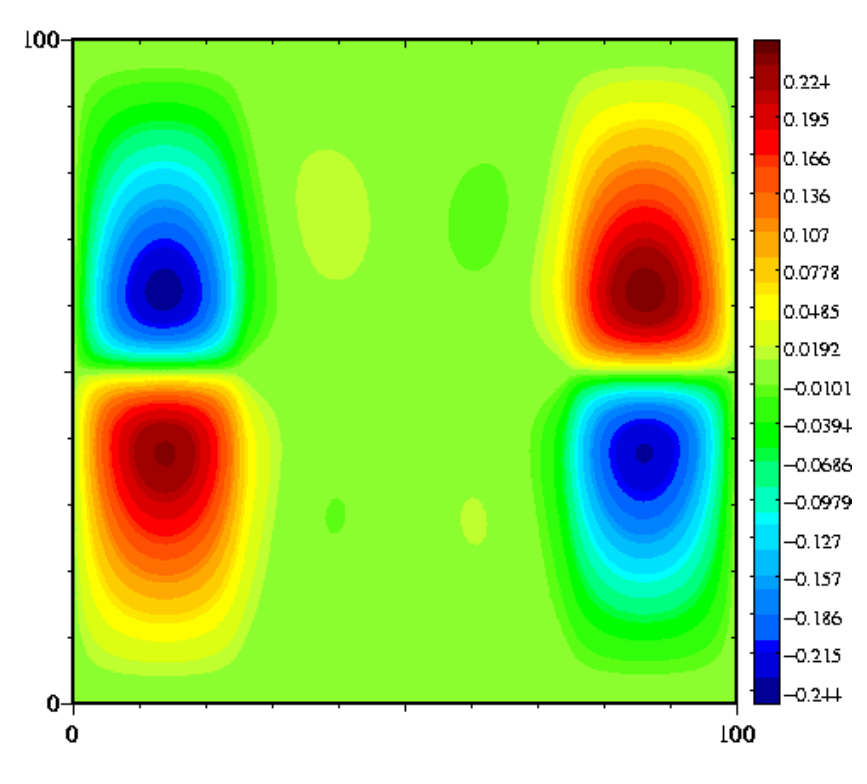

Y-component of displacement  $100<sub>1</sub>$  $1.12$  $1.05$ 0.98 0.91  $0.8 +$  $0.77$ 0.7 0.63 0.56 0.49  $0.42$  $0.35$ 0.28  $0.209$ 0.139 0.0693  $-0.000757$  $0<sub>+</sub>$  $\bf{0}$ 100

#### Modelling of fracture growth in rocks 17

# **POCCI**

### *Calculating Stresses*

## ▶ The stress matrix can be calculated from the derivatives of the displacements in the <sup>x</sup> and y direction and the Poisson's ratio and Young's Modulus of the material

## **Invariants of stress matrix calculated**

## *Future Developments*

## Display stresses

## **Exack propogation developments**

Introduce heterogeneous strength field to the rock

Determine direction and length of breakage using stress at tips and grow crack accordingly

## Develop code involving forces **Direction** Size

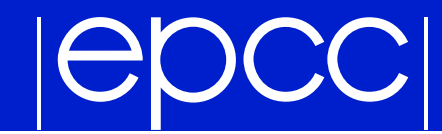

## Questions?

Modelling of fracture growth in rocks 20